**Mitt. Bayer. Staatssamml. Paläont. hist. Geol. 3 107—122 München, 1. Nov. 1963**

## **Der Aufbau der mikropaläontologischen Abteilung der Bayerischen Staatssammlung für Paläontologie und historische Geologie in München**

Von **Herbert Hagn & D ietrich Herm,** beide München1) Mit 3 Abbildungen und Tafel 7—8

#### Zusammenfassung

Es werden Fragen der Organisation von mikropaläontologischen Sammlungen behandelt. Als Beispiel wurde der Aufbau der mikropaläontologischen Abteilung der Bayerischen Staatssammlung für Paläontologie und historische Geologie in München geschildert. Die Gliederung des sehr verschiedenartigen Materials und seine Erfassung in Karteien wird ausführlich dargestellt.

#### Summary

Methods and ways to establish a functional collection of objects for effective work in micropaleontology are discussed. The Munich collection (Division of the Bayerische Staatssammlung für Paläontologie und historische Geologie) demonstrates one of these possibilities. Attention is given to classification of various micropaleontological objects for collection use and their cataloguing.

#### Inhalt

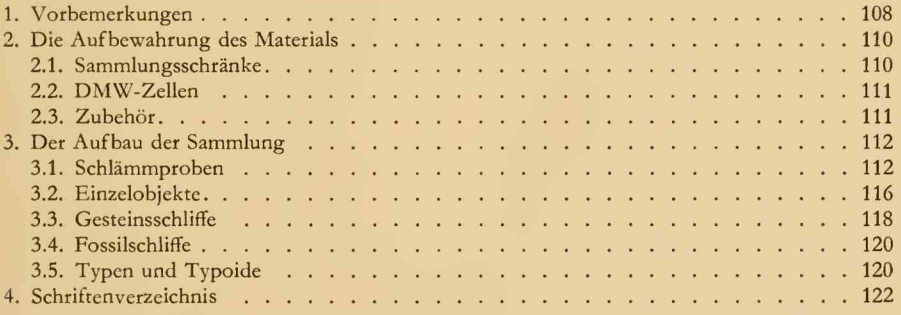

<sup>1</sup>) Prof. Dr. HERBERT HAGN, Institut für Paläontologie und historische Geologie, München 2, Richard-Wagner-Str. 10/II. Dr. DIETRICH HERM, Bayerische Staatssammlung für Paläontologie **und historische Geologie, München 2, Richard-Wagner-Str. 10/11.**

#### **1. Vorbemerkungen**

Vor wenigen Jahren veröffentlichte BOLTOVSKOY (1958) einen Aufsatz über die Organisation von Foraminiferen-Sammlungen, in dem er die Erfahrungen, die er beim Aufbau seiner eigenen Sammlung gewonnen hatte, mitteilte. Seine Ausführungen waren für uns von besonderem Interesse. Einmal gibt es nicht sehr viele Arbeiten, die sich mit dem Aufbau bzw. der Organisation einer mikropaläontologischen Sammlung befassen. Es besteht zwar kein Mangel an Publikationen über Methodik und Technik auf dem Gebiet der Mikropaläontologie (Aufbereiten, Schlämmen, Schleifen usw.), doch fehlt es, von Ausnahmen (z. B. **Schenck & A dams,** 1943) abgesehen, an Darstellungen der verschiedenen möglichen Ordnungsprinzipien, die bei der Bewältigung und Anordnung des meist ungeheuer großen und äußerst vielfältigen Sammlungsmaterials unabdingbar notwendig sind. Ferner gestattet die Arbeit **Boltovskoy'<sup>s</sup>** einen wünschenswerten Vergleich mit einer anderen größeren Sammlung. Seit dem Jahre 1952 ist der Bayerischen Staatssammlung für Paläontologie und historische Geologie in München eine mikropaläontologische Abteilung angegliedert, in der Mikrofossilien der verschiedensten systematischen Zugehörigkeit aufbewahrt werden, wenn auch Foraminiferen in ihr den größten Platz einnehmen. In den vergangenen zehn Jahren wurde die Sammlung immer weiter ausgebaut; dabei wurde versucht, durch die Anlage eines differenzierten Karteisystems eine strenge und sinnfällige Ordnung einzuführen, die eine rasche und sichere Benützung des aufbewahrten Materials nach allen wissenschaftlichen Gesichtspunkten erlaubt. Die Arbeiten wurden bis 1957 von H. **Hagn** durchgeführt; seitdem wurde er durch die Mitarbeit von D. **Herm** unterstützt. Wenn auch zehn Jahre im allgemeinen keine allzu lange Zeit darstellen, so soll uns dieses "Jubiläum" doch ein Anlaß sein, auch unsererseits über Erfahrungen zu berichten und über bewährte Einrichtungen Mitteilung zu machen. Es wird dabei der Hoffnung Ausdruck gegeben, daß der eine oder andere Fachgenosse durch unseren Bericht Anregungen für seine eigene Sammlung empfangen möge.

Zu Beginn der Arbeit stand nur sehr wenig älteres Material zur Verfügung, da die früheren Sammlungsbestände im zweiten Weltkrieg fast ganz vernichtet wurden. So haben z. B. die Typen und Typoide zu den Arbeiten von J. G. **Egger,** C. W. **G ümbel** und C. **Schwager** den Krieg nicht überdauert. Lediglich das Belegmaterial zu **Schafhäutl** (1863), **K uhn** (1933) und **Traub** (1938) ist erhalten geblieben. Gerettet wurde ferner Topotypmaterial (Autotopohylen) aus dem Eozän des bayerischen Helvetikums **(G ümbel,** 1868), das die Inventarnummer 1873 III **G** trägt (vgl. hierzu **Hagn,** 1955, **S.** 48). Schließlich sind noch einige wenige Einzelobjekte zu erwähnen, die ihren Platz in der ehemaligen Schausammlung hatten und ausgelagert wurden, so daß sie der Zerstörung entgingen (z. B. *Orbitopsella circumvulvata* **[Gümbel]** = *O.praecursor* **[Gümbel]** aus dem Trientiner Jura und *Nummulites planulatus* [LAM.] aus dem Cuis des Pariser Beckens).

Durch intensive Neuaufsammlungen ist es in den vergangenen zehn Jahren gelungen, ein reiches Material zusammenzutragen. Im einzelnen läßt sich der Zuwachs auf folgende Gruppen aufteilen:

1. Belegmaterialien zu Diplom- und Doktorarbeiten, die im Institut für Paläontologie und historische Geologie oder in benachbarten Instituten angefertigt wurden.

2. Belegmaterialien zu Arbeiten von Angehörigen des genannten Instituts und der Bayerischen Staatssammlung für Paläontologie und historische Geologie.

3. Materialien für künftige Publikationen, die auf zahlreichen Exkursionen im In- und Ausland aufgesammelt wurden.

4. Materialien, die von auswärtigen Personen zur Bestimmung übergeben bzw. übersandt und der Sammlung überlassen wurden.

5. Vergleichsmaterial (häufig Autotopohylen und Topohylen) aus fast allen Formationen und Teilen der Erde, das meist auf dem Tauschweg erhalten wurde.

**Der Wert von Vergleichsmaterial für paläontologische Forschungen braucht nicht mehr betont zu werden. Die mikropaläontologische Abteilung der Bayerischen Staatssammlung für Paläontologie und historische Geologie enthält heute Objekte aus Fundschichten vom Kambrium bis zur Jetztzeit. Die Fundorte verteilen sich auf über 40 Länder aller Erdteile. Es seien genannt: Ägypten, Algerien, Argentinien, Australien, Barbados, Belgien, Brasilien, Chile, Dänemark, Deutschland, Dominikanische Republik, Ecuador, England, Frankreich, Griechenland, Guatemala, Haiti, Holland, Indien, Israel, Italien, Japan, Jugoslawien, Kolumbien, Kuba, Libyen, Marokko, Mexico, Neuseeland, Österreich, Pakistan, Peru, Portugal, Schweden, Schweiz, Spanien, Trinidad, Tschechoslowakei, Türkei, Tunesien, Ungarn, USA und Venezuela. Hinzu kommen noch rezente Materialien aus verschiedenen Meeren (z. B. Nördliches Eismeer, Pazifik, Antarktis).**

Bei der Anlage der vorliegenden Sammlung wurde besonders darauf geachtet, daß eine unbeschränkte Ausbaufähigkeit gewährleistet ist. Die einzelnen Objekte wurden daher nicht nach regionalen oder stratigraphischen Gesichtspunkten angeordnet, sondern nach dem Prinzip der laufenden Nummer eingestellt. Eine Ausnahme hiervon macht lediglich die systematisch geordnete Gattungsund Artensammlung, worauf später (S. 115) noch eingegangen werden wird. Das umfangreiche Karteisystem hat nicht nur die Aufgabe, mit seiner Hilfe eine Probe rasch ermitteln zu können, sondern es soll auch durch immer neue Einträge Kenntnisse speichern und so auf dem jeweiligen Wissensstand gehalten werden. Die Karteien sollen ferner zwischen den einzelnen Abteilungen der Sammlung vermitteln und überleiten. Auf diese Weise sollte verhindert werden, daß eine "tote" Ansammlung von Sammlungsgegenständen entsteht; das Ziel war vielmehr, eine Arbeitssammlung zu schaffen, die allen Anforderungen der modernen Forschung gerecht wird.

Es darf noch erwähnt werden, daß aus Raumgründen vorerst keine Schausammlung gestaltet werden kann. Außerdem ist nachzutragen, daß neben der in dieser Arbeit beschriebenen Sammlung noch eine Foraminiferen-Lehrsammlung besteht, die im Unterricht Verwendung findet.

Im Rahmen der vorliegenden Ausführungen soll auf technisch-präparative Fragen nur insoweit eingegangen werden, als dies unbedingt notwendig ist. Es kann an dieser Stelle auf die zusammenfassenden Darstellungen von **Schenck & A dams** (1943), **Hiltermann** (in **Freund,** 1958) und **M <sup>c</sup>Lean** (1959—1961) verwiesen werden. Es soll aber nicht unerwähnt bleiben, daß wertvolle Beiträge zu diesem Thema den deutschen Mikropaläontologen A. **Franke,** F. E. **Hecht,** E. **T riebel** und C. A. **W icher zu** verdanken sind.

Unser besonderer Dank gebührt Herrn Prof. Dr. R. DEHM, dem Direktor der Bayerischen Staatssammlung für Paläontologie und historische Geologie, für sein stetes Interesse, das er dem Ausbau der mikropaläontologischen Abteilung entgegengebracht hat. Es ist uns außerdem eine angenehme Pflicht, all denen zu danken, die durch Überlassung von Proben und Fossilien den Ausbau der Sammlung gefördert haben.

#### **2. Die Aufbewahrung des Materials**

#### 2.1. Sammlungsschränke

Zur Aufnahme des Sammlungsmaterials stehen vier Schranktypen zur Verfügung: Präparatenschränke, in denen die Zellen mit Mikrofossilien aufbewahrt werden; Rückstandsschränke, welche die Glasröhrchen mit den feineren Schlämmrückständen enthalten; Dünnschliffschränke, welche die Schliffpräparate aufnehmen, und schließlich gewöhnliche Gesteinsschränke, welche für die Aufbewahrung von isolierten Großforaminiferen, Handstücken mit Mikrofossilien sowie von Grobrückständen bestimmt sind. Sämtliche Schränke sind Sonderanfertigungen und wurden nicht vom Handel bezogen, sondern entweder in der eigenen Schreinerei oder durch Münchener Schreinereiwerkstätten gefertigt.

Die Präparatenschränke (Taf. 7, Fig. 1) enthalten zwei Reihen mit je 58 Trägern, wovon jeder Träger sechs Reihen ä 16 Zellen in einer Schicht aufnimmt. Insgesamt können in einem derartigen Schrank daher ca. 11200 Zellen untergebracht werden. Die Größe der Träger beträgt 63 **X** 48,5 cm. Jeder Träger läßt sich aus dem Schrank herausziehen, ohne daß die benachbarten Träger bewegt werden müssen. Ein weiterer Vorteil ist die Übersicht über zahlreiche Zellen. Als Nachteil mag gewertet werden, daß die einzelnen Träger zu groß sind, um sie unter das Binokular schieben zu können. Die Zellen müssen daher einzeln mikroskopiert werden.

Die Rückstandsschränke (Taf. 7, Fig. 2) umfassen fünf Reihen zu je 30 Trägern. Jeder Träger kann 40 Glasröhrchen aufnehmen. Es haben somit in einem solchen Schrank 6000 Rückstände Platz. Die Glasröhrchen liegen in kleinen, ausgefrästen Mulden, so daß sie ihre Lage nicht verändern können. Die Träger sind 37,5 **X** 18,5 cm groß. Die Länge der Glasröhrchen beträgt 6,6 cm, ihr Durchmesser 1,5 cm. Sie werden mit Korkpfropfen verschlossen. Ein Blick auf einen gefüllten Träger läßt nicht nur sogleich die Nummer des gesuchten Rückstandes erkennen, sondern gibt auch einen ersten Überblick über die lithologische Beschaffenheit der einzelnen Schlämmrückstände.

Die Schliffschränke (Taf. 7, Fig. 3) sind für Schliffe in folgenden Größen eingerichtet:  $48 \times 28$  mm,  $76 \times 26$  mm und  $60 \times 40$  mm. Die Schliffe werden stehend auf bewahrt, daher kann ein einzelner Träger für die beiden letztgenannten Schliffgrößen 150 Schliffe aufnehmen. Die Träger, die für das kleinste Schliffformat bestimmt sind (im Bild ganz rechts), sind aus räumlichen Gründen nur für

die Aufnahme von 50 Schliffen gedacht. Die Maße eines Trägers für 150 Schliffe betragen  $41\times26,5$  cm, diejenigen eines Trägers für 50 Schliffe  $41\times10$  cm. Insgesamt ist in einem Schliffschrank Platz für mehrere Tausend Schliffe vorhanden.

Ferner werden Material-(Gesteins-)Schränke für die Aufbewahrung größerer Objekte (z. B. Handstücke mit Großforaminiferen) verwendet, wie sie auch in den übrigen Abteilungen der Bayerischen Staatssammlung in Gebrauch sind. Die Materialschränke sind aus Holz gefertigt, bestehen aus einem Unterund Oberteil und sind durch je zwei Türen gegen Eindringen von Staub geschützt. Die Außenmaße des Unterteils sind: Höhe 118 cm, Breite 148 cm, Tiefe 70 cm. Das Oberteil ist 100 cm hoch; Breite und Tiefe entsprechen dem Unterteil. Das Unterteil faßt 18, das Oberteil 16 Schubläden. Ihre Außenmaße betragen einheitlich 68,8 cm Breite, 64,4 cm Tiefe und 10 cm nutzbare Höhe.

#### 2.2. DMW-Zellen

Mikrofaunen und isolierte kleinere Mikrofossilien werden in schwarzen Kunststoffzellen auf bewahrt. Ihre Urform ist die Zelle, die von **Hagn** (1952) beschrieben und abgebildet wurde. Inzwischen wurde diese Zelle mehrfach verbessert von der Fa. A. de Myttenaere in München als DMW-Zelle in den Handel gebracht. Ihre Länge beträgt 76 mm, ihre Breite 26 mm und ihre Dicke 4 mm. Es handelt sich demnach um das englische Format. Der Durchmesser der Zellenöffnung mißt 12 mm, die Tiefe der Höhlung ist mit 2 mm anzugeben. Das Deckglas, das aus durchsichtigem Kunststoff besteht, wird durch mehrere Vorsprünge der Zelle an diese selbst angepreßt. Dadurch wird ein Herausfallen auch der kleinsten Formen beim Transport verhindert.

**Die Fa. A. de Myttenaere besteht nicht mehr. Die DMW-Zelle wird aber von der Fa. Böhm & Wiedemann in Eching bei München weiter geliefert. Eine ähnliche Zelle wird seit** einiger Zeit von der Fa. FEMA, Salzgitter, hergestellt und vertrieben.

Die Zellen werden ohne Etikett geliefert, damit auf ihnen vor der endgültigen Etikettierung Arbeitsvermerke angebracht werden können. Die Etiketten werden später mit dem Etikettierleim " Planatol 223/A" der Fa. W. Hesselmann, Rosenheim-Thansau/Obb., auf die Zellen geklebt.

Andere Zellentypen werden im allgemeinen nicht benützt; in Ausnahmefällen werden allerdings sog. "Plummer-Zellen" (Sammelzellen) verwendet, die von der **Fa. Fema,** Salzgitter, bezogen werden.

Zellen, die von ausländischen Kollegen stammen, werden in der Regel nicht umgefüllt, sondern als Vergleichsmaterial der Sammlung einverleibt. Dies geschieht auch dann, wenn die Zellen von den von uns verwendeten nicht unerheblich abweichen.

### 2.3. Zubehör

Die bereits genannten Glasröhrchen (S. 110), die zur Aufnahme der feineren Schlämmrückstände dienen, werden von Glasbläsereien bezogen. Es empfiehlt sich, jeweils größere Mengen zu bestellen, damit die Maße nicht von Sendung zu Sendung schwanken.

Für die Aufbewahrung von Schlämmrückständen, die in den Röhrchen keinen Platz mehr finden (pro Probe wird ein Röhrchen angelegt), finden Papiertü ten in der Größe 11,5x16,5 cm Verwendung. Da diese an den Ecken meist nicht ganz dicht sind, wird der Rückstand zuerst in ein Zellophantütchen geschüttet, das seinerseits in die Papiertüte gesteckt wird. Grobrückstände werden in gewöhnlichen Sammeltüten aus stärkerem Papier (meist  $28 \times 12,5$  cm), wie sie in vielen Schreibwarengeschäften erhältlich sind, aufbewahrt.

Isolierte Großforaminiferen werden nicht lose in die Sammlungsschachteln gelegt, sondern in zweiteiligen sog. Klarsicht dosen aus Plexiglas auf bewahrt. Auf diese Weise wird eine Vermischung verschiedener kleinerer Objekte untereinander ausgeschlossen. Die von uns bevorzugten Größen sind 6,8 **X** 6 **X** 2,6 cm,  $5,5 \times 3,5 \times 2$  cm und  $4,9 \times 3,9 \times 0,5$  cm.

Bei der Aufbewahrung von Großforaminiferen und Handstücken mit Mikrofossilien werden die Sammlungsschachteln sowie die Etiketten der übrigen Abteilungen der Bayerischen Staatssammlung für Paläontologie und historische Geologie verwendet.

#### **3. Der Aufbau der Sammlung**

#### 3.1. Schlämmproben

Unter den Materialien, die während eines Jahres in die mikropaläontologische Sammlung aufgenommen werden, überwiegen bei weitem die Schlämmproben. Strenggenommen müßte man zwischen Schlämmproben und Schlämmrückständen unterscheiden, da die meisten Vergleichsproben, die der Sammlung überlassen werden, bereits geschlämmt sind.

Gesteinsproben, die noch nicht geschlämmt sind, werden in einem unserer beiden Schlämmräume mit der WICK'schen H<sub>2</sub>O<sub>2</sub>-Methode aufbereitet. In den wenigen Fällen, in denen durch diese Methode nicht die gewünschte Wirkung erzielt wird (z. B. bei Gesteinen mit einem sehr großen Porenvolumen, wie Tuffkreide, Schreibkreide u. dgl.), wird die Glaubersalz-Methode von WICHER angewendet. Jede geschlämmte Probe wird in der richtigen Reihenfolge in ein Schlämmbuch (ein gewöhnliches Wachstuchheft) eingetragen. Wichtige Vermerke sind: Tag des Schlämmens, Nummer des Siebes, Name der schlämmenden Person sowie Kurzbezeichnung der geschlämmten Probe. Wird der Schlämmrückstand in die Sammlung eingestellt, wird gleichzeitig auch die Sammlungsnummer (s. unten) im Schlämmbuch vermerkt. Auf diese Weise werden Verunreinigungen, die sich beim Schlämmen erfahrungsgemäß nie ganz vermeiden lassen, meist sehr rasch entdeckt, so daß sie bei der wissenschaftlichen Auswertung des Schlämmgutes keinen Schaden mehr anrichten können.

Wir unterscheiden einen Grob- und einen Feinrückstand. Ersterer wird dadurch erhalten, daß das Schlämmgut durch ein Haushaltssieb passiert wird, dessen Maschenweiten um 1 mm herum liegen. Die kleineren Korngrößen werden durch ein Sieb mit den Maschenweiten 0,1 bzw. 0,06 mm geschlämmt. Diese ergeben den Feinrückstand. Grob- und Feinrückstände werden getrennt getrocknet und weiterbehandelt.

Was geschieht nun mit einem Schlämmrückstand, der in die Sammlung eingestellt werden soll?

Zunächst einmal wird die laufende Nummer der Probe bestimmt. Sie allein ist das Ordnungsprinzip, dem alle anderen Überlegungen untergeordnet werden. Der Auf- und Ausbau der Sammlung erfolgt daher nach chronologischen Gesichtspunkten, und die Sammlung kann sich beliebig ausdehnen.

**Aus einer bestimmten Sammlungsnummer kann daher, wenigstens im allgemeinen, auf den ungefähren Zeitpunkt der Aufnahme einer Probe in die Sammlung geschlossen werden. Allerdings gibt es hiervon auch Ausnahmen. Nicht selten handelt es sich nämlich bei einem Neuzugang um eine größere Zahl von Schlämmproben oder -rückständen, die infolge Zeitmangels nicht sogleich verarbeitet werden können. Um aber doch noch nach Jahren die zeitliche Aufeinander**folge der einzelnen Neuzugänge zu kennen, haben wir ein "Vor-Inventar" angelegt. Dieses **besteht aus einem Leitzordner, in den sofort nach Eingang einer Probe oder Probenserie, aber auch irgendeines anderen mikropaläontologischen Objekts eine Art Fragebogen abgelegt wird, der die wichtigsten Angaben über das Material, und seien es auch nur vorläufige, enthält. Wenn die so erfaßten Proben in die Sammlung eingestellt werden, werden in die mit einem geeigneten Vordruck versehenen Fragebögen die vergebenen Sammlungsnummern eingetragen. Auf diese** Weise ist das "Vor-Inventar" zu einem sehr wichtigen Teil unseres Archivs geworden.

Als weiterer Schritt erfolgt das A u slesen des Feinrückstandes. Hierbei wird eine Faunenzelle (wir nennen sie auch "Mutterzelle") angelegt, die einen repräsentativen Querschnitt durch die betreffende Mikrofauna enthalten soll. Es werden demnach nicht nur Foraminiferen, sondern auch alle übrigen Mikrofossilien berücksichtigt. In der Regel wird nur ein Teil des Rückstandes ausgelesen. Ist der Schlämmrückstand infolge Sand- oder Glaukonitgehalts sehr umfangreich, kann eine Zerlegung in einzelne Korngrößen mittels Prüfsieben (auf trockenem Wege) die Arbeit erleichtern. Für die Aufbewahrung werden die verschiedenen Korngrößen dann wieder miteinander vereinigt, da eine getrennte Aufbewahrung zuviel Platz beanspruchen würde. In manchen Fällen, z. B. bei Meeressanden, in denen die Gehäuse von Foraminiferen luftgefüllt sind, kann die Fauna auch durch die Anwendung von Schwereflüssigkeiten, z. B. von Tetrachlorkohlenstoff, angereichert werden.

Anschließend wird der Grobrückstand ausgelesen. Meist enthält er nur wenige Organismenreste, die dann in die oben erwähnte Mutterzelle gelegt werden. Gelegentlich ist er aber auch sehr fossilreich (z. B. an Nummuliten, Bryozoen u. dgl.). In diesem Fall wird eine zweite Mutterzelle angelegt; außerdem wird auch der Grobrückstand in einer Papiertüte (S. 112) aufgehoben.

Nicht selten enthält der vorliegende Schlämmrückstand Arten von Mikrofossilien, die man sofort bestimmen kann und die man für spätere Artenvergleiche isolieren möchte. Die Gehäuse dieser Arten werden, jede Art für sich, in Artenzellen aufbewahrt. Selbstverständlich können einzelne Arten auch später, zu jedem beliebigen Zeitpunkt, der Mutterzelle entnommen oder noch zusätzlich aus dem Schlämmrückstand ausgelesen werden.

Nun wird der Schlämmrückstand in ein Glasröhrchen gefüllt. Ist mehr Rückstand vorhanden als in dem Röhrchen Platz findet, so wird der Rest in einer oder mehreren Tüten aufbewahrt, die auf der Vorderseite die wichtigsten Angaben über die jeweilige Probe in Schreibmaschinenschrift tragen.

Mutterzelle, Artenzellen und Rückstandsröhrchen werden jetzt etikettiert (vgl. hierzu Taf. 8, Fig. 1—2). Jede Zelle sowie das Röhrchen tragen die la u fende Nummer. Eine Verwechslung ist damit ausgeschlossen. Die Mutterzelle wird nun in den Präparatenschrank zu den übrigen Mutterzellen gelegt (Anordnung nach der laufenden Nummer). Es ist dies unsere Regional-Stratigraphische Sammlung, die einen raschen Vergleich der einzelnen Faunengemeinschaften erlaubt. Die Artenzellen kommen ebenfalls in den Präparatenschrank, aber in die Systematische Sammlung (s. unten). Das Röhrchen mit dem Rückstand schließlich findet seine Aufnahme im Rückstandsschrank.

Das Ausfüllen eines Blattes unserer Schlämmrückstandskartei ist der letzte Arbeitsvorgang. Die Karteikarten haben eine hellblaue Farbe und sind auf beiden Seiten mit Vordrucken versehen. Zum besseren Verständnis sei eine kurze Erklärung der einzelnen Einträge (zunächst auf der Vorderseite) gegeben:

Sammlung München Nr.: Hier wird die laufende Nummer einer jeden Probe eingetragen (s. oben).

Erwerb: Die Angabe des Sammlers (leg.) oder des Spenders (ded.) einer Probe erscheint wichtig, um in bestimmten Fällen Nachforschungen über die Herkunft einer wissenschaftlich wertvollen Probe anstellen zu können.

Inventar-Nr.: Sämtliche Objekte der vorliegenden Sammlung werden in das Inventarbuch der Bayerischen Staatssammlung für Paläontologie und historische Geologie eingetragen.

Geschlämmt von und am: Diese Angaben erleichtern das Auffinden der Probe im Schlämmbuch (s. S. 112).

Fundort, Fundschicht und Gestein: Hierzu bedarf es wohl keiner Erklärung.

Region: z. B. Wiener Becken, Vorlandmolasse, Pyrenäenvorland.

Arbeits-Nr. bzw. frühere Sammlungs-Nr.: Bei Aufsammlungen im Gelände erhält jede Probe eine Nummer, die auch in das Feldbuch eingetragen wird. Wird die Probe geschlämmt, so erscheint dieselbe Nummer im Schlämmbuch. Es ist daher notwendig, daß diese vorläufige Nummer auch auf der Karteikarte vermerkt wird. Zugleich ermöglicht sie, im Feldbuch nach weiteren Angaben (z. B. Profilskizzen) über die Probe zu suchen. Die Angabe einer früheren Sammlungsnummer ist notwendig, wenn der Rückstand aus einer anderen Sammlung stammt. Damit sind bei Bedarf jederzeit Rückfragen möglich.

Ausgelesen von : Nicht jeder Bearbeiter ist gleich vertrauenswürdig. Gegebenenfalls ist dieser Angabe zu entnehmen, daß der Rückstand noch nachzulesen ist.

Rückstand erschöpft: Von manchen Proben ist nur sehr wenig Rückstand vorhanden. Bei sehr armen Faunen wird außerdem eine Probe meist quantitativ ausgelesen. Der spätere Bearbeiter erspart sich daher bei dieser Probe die Mühe des weiteren Auslesens.

Tüte vorhanden : Ist mehr Rückstand vorhanden als im Rückstandsröhrchen Platz hat, wird dieser in eine Tüte gefüllt (s. oben).

Rohmaterial vorhanden: Ist von einer Probe genügend Rohmaterial vorhanden, werden einige Stückchen des Gesteins ungeschlämmt aufbewahrt. Man kann dann auch noch später die lithologischen Merkmale der ursprünglichen Probe (Farbe, Bruch u. dgl.) erkennen. Außerdem hat man die Möglichkeit, das Gestein auch nach anderen Mikrofossilien mit anderen Methoden zu untersuchen. Will man z. B. *Discoaster* und andere Coccolithen gewinnen, muß man das Gestein ganz anders behandeln als oben angegeben.

Fauneninhalt: Es soll nach Möglichkeit mit wenigen Worten eine treffende Charakterisierung der Fauna gegeben werden, um schon aus der Karteikarte erkennen zu können, ob sich das Studium der betreffenden Fauna lohnt.

Literatur: Ein Sammlungsgegenstand wird umso wertvoller, je öfter über ihn publiziert wurde. Aus diesem Grund wird der Vermerk gemacht, ob Belegmaterial, Autotopohyle oder Topohyle vorliegt. Außerdem enthält diese Angabe auch häufig einen Hinweis auf Bestimmungsliteratur.

Am linken unteren Rand wird die Karteikarte von demjenigen, der die Probe in die Sammlung einstellt, handschriftlich signiert.

Auf der Rückseite der blauen Karteikarte werden die aus der Mutterzelle isolierten Gattungen und Arten eingetragen. Die Artenzellen stehen in der Systematischen Sammlung an der jeweiligen Stelle im System. Als Grundlage wurde das System von **Cushman** gewählt, doch wird seine Anordnung der Familien und Gattungen entsprechend den Neuerkenntnissen der Wissenschaft von Fall zu Fall verändert.

Die Gehäuse werden in den Artenzellen im allgemeinen nicht mit Klebstoffen befestigt. Dadurch ist eine rasche Untersuchung der Gehäuse bei Vergleichen möglich. Lediglich die Typen und Typoide (s. S. 120) werden mit Traganth am Zellenboden angeklebt.

Über eine Artenkartei verfügt die vorliegende Sammlung nicht. Sie wurde zwar zunächst begonnen, doch später nicht mehr weitergeführt. Sie hat sich als nicht unbedingt erforderlich erwiesen. Sie wird sozusagen durch die Objekte selbst ersetzt, da angestrebt wird, von ein und derselben Art Zellen von verschiedenen Fundpunkten und, wenn notwendig, auch aus verschiedenen Fundschichten anzulegen. Das genügt für eine Sammlungsbestimmung; bei einer späteren wissenschaftlichen Bearbeitung einer Art oder einer Artengruppe muß man ohnehin die gesamte Literatur zu Rate ziehen.

Nicht selten kommt es vor, daß sich der Name einer Gattung oder Art ändert; manchmal ist auch der Autorenname zu ersetzen. Die Gründe hierfür können verschieden sein: Aufsplitterung einer Gattung oder Art, Fehlbestimmungen usw. Da es nicht wünschenswert ist, die ursprünglichen Etiketten der Artenzellen (die in der Regel ja die Handschrift des Bearbeiters zeigen) durch Durchstreichen der alten Angaben und durch Hinzufügen der neuen Bezeichnungen zu verbessern, wurde ein einfaches Punktsystem eingeführt, um auf Veränderungen aufmerksam zu machen. Ändert sich der Name der Gattung, so wird im linken unteren Eck des linken Etiketts mit roter Tusche ein kleiner Punkt gemacht. Ist der Art- und/oder der Autorenname zu ersetzen, so werden an derselben Stelle zwei Punkte gesetzt. Drei Punkte bedeuten, daß Gattungs-, Art- und Autorennamen nicht mehr zutreffen. Die neuen Namen werden auf kleinen, weißen Karteikarten vermerkt, die alphabetisch (nach den alten Bezeichnungen) angeordnet werden. Zusätzliche Literaturhinweise auf diesen Karteikarten erleichtern auch in Zukunft die Bestimmung dieser oder verwandter Arten.

Es kann aber auch Vorkommen, daß sich die Angabe der Fundschicht ändert. In diesem Fall wird ein Punkt aus roter Tusche im rechten unteren Eck des rechten Etiketts gemacht. Gleichzeitig werden auf einem weiteren Karteiblatt, das dieselbe Größe und Farbe wie die in Taf. 8, Fig. 1—2 gezeigte Karteikarte besitzt, jedoch keine Vordrucke aufweist, alle Neuerkenntnisse vermerkt. Es hat sich bewährt, die zu ändernden Angaben auf der Hauptkarteikarte durch Zeichen (z. B. 1), 2) usw.) kenntlich zu machen und diese Zeichen auf dem Ersatzblatt zu wiederholen.

Zum Schluß sei noch eine kleine, weiße Karteikarte erwähnt, die in Taf. 8, Fig. 2 im rechten unteren Teil abgebildet ist. Wie oben ausgeführt, werden die einzelnen Proben nach laufenden Nummern und nicht nach regionalen oder stratigraphischen Gesichtspunkten angeordnet. Um nun z. B. eine Probe aus dem Eozän von Italien in kürzester Zeit zu ermitteln, bedarf es einer Suchkartei. Diese kleine Karteikarte, die einige Angaben der großen Karteikarte enthält, wird nach regionalen Gesichtspunkten geordnet. Innerhalb einer Rubrik (z. B. inneralpines Tertiär) stehen die Karteikarten in stratigraphischer Reihenfolge (z. B. Lattorf, Rüpel, Katt). Wie die Erfahrung gezeigt hat, wird auf diese Weise jeder eingestellte Schlämmrückstand in weniger als einer Minute gefunden.

#### 3.2. Einzelobjekte.

Hierunter sind folgende Sammlungsgegenstände zu verstehen: Faunenzellen (ohne Schlämmrückstand), Artenzellen (ohne Schlämmrückstand), Isolierte Großforaminiferen und Handstücke mit Mikrofossilien, Gesteinsproben für die Anfertigung von Dünnschliffen.

Einzelobjekte werden ebenfalls der laufenden Nummer nach erfaßt, nur wird der jeweiligen Zahl der Großbuchstabe E vorangestellt. Die hierfür vor-

116

gesehene Karteikarte ist der sog. E-Zettel (Abb. 1). Für die Aufbewahrung dieser Karteikarten (aus dünnerem Papier) ist nicht, wie im Falle unserer übrigen Karteien, ein Karteikasten, sondern ein Leitzordner bestimmt. Die laufende Nummer wird unabhängig von der Art des Materials (s. oben) vergeben. Lediglich bei Großforaminiferen und Handstücken wird hinter die Nummer noch der Vermerk "GF" (Großforaminiferen) gesetzt, um den Ort der Aufbewahrung anzuzeigen (s. unten). Außerdem werden Gesteinsproben, die nur für die Anfertigung von Dünnschliffen bestimmt sind, nicht aber zugleich ein Handstück für die Großforaminiferensammlung darstellen, nicht in das E-Verzeichnis aufgenommen. Nach Fertigstellung der Dünnschliffe erscheinen sie ohnehin in der Schliffkartei (s. S. 118).

| <b>Generation</b>            | Artenzelle mit mehreren Gehäusen von Cla-<br>vulinoides szaboi (HANTKEN), megalo- und<br>mikrosphärische Generation, det.M.v. HANT- |  |
|------------------------------|----------------------------------------------------------------------------------------------------|--|
| Fundores.<br><b>Restautt</b> | кож<br>O-Buda, Ziegelei, Ungarn                                                                                                    |  |
| <b>Eundschicht</b> s         | Clavulina Szabói Schichten                                                                                                    |  |
| Literatura                   | Autotopohyle zu HANTKEN, M., v.: Die Fauna<br>der Clavulina Szabói Schichten. I. Theil:<br>Foraminiferen, Budapest 1875.            |  |

**Abb. 1: E-Zettel.**

Die Abb. 1 bedarf keiner weiteren Erörterung. Hingegen sollen noch einige Bemerkungen über die sammlungstechnische Behandlung der oben genannten Objekte gemacht werden.

Faunenzellen werden wie gewöhnliche Mutterzellen etikettiert. Anstelle der einfachen Nummer (z. B. 1503) tritt lediglich eine E-Nummer (der laufenden Serie). Auch für eine Faunenzelle der E-Serie wird eine kleine, weiße Karteikarte ausgefertigt, die in die Suchkartei (s. S. 116) eingestellt wird. Denn auch eine derartige Fauna kann zu Faunenvergleichen herangezogen werden. Die Faunenzellen der E-Serie werden ebenfalls im Präparatenschrank aufbewahrt.

Artenzellen der E-Serie werden ähnlich behandelt wie Artenzellen, die von Mutterzellen von Schlämmrückständen abstammen. Sie werden nur nicht auf der Rückseite der blauen Karteikarte eingetragen, sondern für sie wird ein E-Zettel angelegt. Ihre Aufbewahrung erfolgt in der Systematischen Sammlung (s.S.115). Sie werden dort, entsprechend der systematischen Stellung ihres Inhalts, an der in Frage kommenden Stelle eingereiht.

Sammelzellen von Arten, die der Sammlung gelegentlich überlassen werden, werden vorläufig als Sammelzellen mit E-Nummer aufbewahrt. Sobald die Arbeitszeit dies zuläßt, werden die einzelnen Arten in DMW-Zellen überführt und ebenfalls an der entsprechenden Stelle der Systematischen Sammlung eingestellt. Jede dieser Artenzellen erhält die E-Nummer der Sammelzelle.

Isolierte Großforaminiferen werden in Klarsichtdosen (s. S. 112) aufbewahrt. Dem Fossilinhalt wird ein kleiner Zettel mit der Sammlungsnummer (z. B. E903 GF) beigegeben. Die Klarsichtdose wird zusammen mit demEtikett (s.S.112) in eine Sammlungsschachtel gelegt, wie sie in der Bayerischen Staatssammlung für Paläontologie und historische Geologie in verschiedenen Größen verwendet wird. Für die Großforaminiferensammlung sind Gesteinsschränke bereitgestellt (s.S. 111).

Für die Aufbewahrung von Handstücken sind keine Klarsichtdosen notwendig. Sie werden zusammen mit dem Etikett unmittelbar in die Sammlungsschachtel gelegt.

Gesteinsproben, die für die Herstellung von Dünnschliffen bestimmt sind, werden bis zu ihrer Verarbeitung ebenfalls in einem Sammlungsschrank aufbewahrt.

#### 3.3. Gesteinsschliffe.

Wie bereits ausgeführt (S. 110), werden in der Schliffsammlung Dünnschliffe verschiedener Größen aufbewahrt. Die drei verwendeten Größen sind 48 **X** 28 mm, 76 **X** 26 mm und 60 **X** 40 mm. Die meisten Schliffe besitzen die Größe 76 **X** 26 mm.

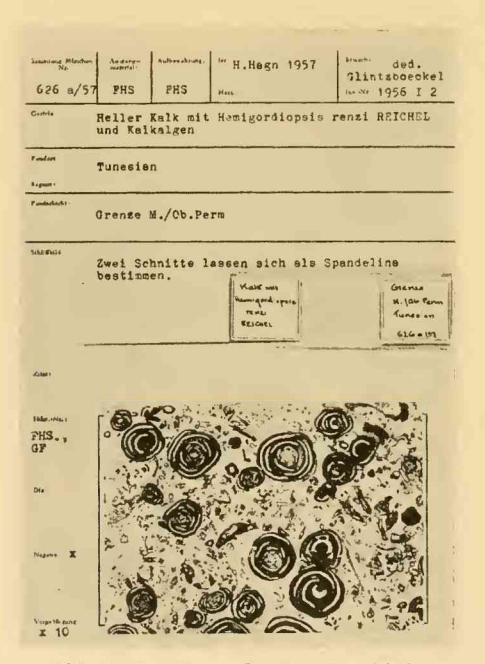

**Abb. 2: Karteikarte für Gesteinsschliffe.**

Für jede der genannten Größen besteht eine eigene Nummernserie. Die Schliffnummer 626a/57 z. B. bedeutet: 626 ist die laufende Nummer der Serie; *a* weist auf einen Gesteinsschliff (im Gegensatz zu *b* für Fossilschliffe, s.S.120) hin; die Zahl 57 besagt, daß der Schliff im Jahre 1957 in die Sammlung eingestellt wurde. Die Großschliffe (60 **X** 40 mm) erhalten eine ähnliche Numerierung,doch wird der Zahl ein G vorangestellt (z. B. G 626 a/57). Entsprechend werden die Kleinschliffe ( $48 \times 28$  mm) behandelt; anstelle des Buchstabens G tritt lediglich ein E (also E 626 a/57). Auf diese Weise werden fortlaufende Serien erreicht, die klar zu überschauen sind.

Die Karteikarten der Gesteinsschliffe (Abb. 2) sind orange. Im einzelnen seien über sie noch folgende Bemerkungen gemacht:

Ausgangsmaterial: FHS bedeutet Foraminiferenhauptsammlung (im Gegensatz zur Lehrsammlung, vgl. hierzu S.109). Dieser Vermerk besagt, daß sich das Handstück, von dem der Schliff hergestellt wurde, in der Hauptsammlung befindet. Der Buchstabe M würde bedeuten, daß noch etwas Rohmaterial vorhanden ist, von dem weitere Schliffe angefertigt werden können.

Aufbewahrung: Bevor der Dünnschliffschrank zur Verfügung stand, wurden die Schliffe gemeinsam mit den Foraminiferenzellen aufbewahrt. Heute wird der Vermerk "SHS", d. h. Schliffhauptsammlung, verwendet. Der eine oder andere Schliff wird auch in der Paläontologischen Lehrsammlung benützt; in diesem Fall trägt die Karteikarte den Vermerk "PLS".

fec.: In dieser Spalte wird diejenige Person angegeben, die den Schliff angefertigt hat.

Harz: Es gibt verschiedene optische Kitte, mit denen Dünnschliffe hergestellt werden können. In den ersten Jahren wurden Kanadabalsam, Caedax, Kollolith oder DMW-Balsam (der Fa. A. de Myttenaere), also natürliche Harze bzw. Harzmischungen, verwendet. Seit mehreren Jahren wird aber den Kunstharzen der Vorrang gegeben. So wurden zahlreiche Dünnschliffe mit dem Polyesterharz Polestar der Bayerwerke Leverkusen hergestellt (vgl. hierzu **Hagn,** 1953; **Hagn & Barthel,** 1956). Da dieses Präparat aber seit einigen Jahren nicht mehr im Handel erhältlich ist, nehmen wir an seiner Stelle das Harz Akemi der Fa. E. Höntsch, Nürnberg, Hintere Marktstr. 9. Die Erfahrungen, die wir mit den genannten Kunstharzen bei der Herstellung von Dünnschliffen bislang gemacht haben, sind nach wie vor sehr gut.

Schliffbild : Ähnlich wie bei der Rubrik "Fauneninhalt" der blauen Karteikarte für Schlämmrückstände sollen hier kurze Angaben über das Ergebnis der Schliffuntersuchung gemacht werden.

Auf der Rückseite der Karteikarte ist Platz für ein Photo des Schliffs vorgesehen, das einen ersten Überblick über die Mikrofazies des Gesteins vermitteln soll.

Die übrigen Angaben bedürfen keiner Erklärung. Es soll nur noch vermerkt werden, daß die Rückseite der zuletzt gedruckten Karteikarten etwas vereinfacht wurde. So entfallen die Angaben "Zitat" und "Handstück-Nr.". Derartige sowie ergänzende Angaben können auf einer zweiten Karte gemacht werden, die zwar dieselbe Größe und Farbe besitzt wie die beschriebene Karteikarte, die aber keine Vordrucke aufweist (vgl. hierzu S.116). Außerdem ist nachzutragen, daß auch für die Schliffkartei eine kleine, weiße Suchkartei eingerichtet wurde, mit deren Hilfe jeder Schliff in kürzester Zeit ermittelt werden kann.

Abb. 2 zeigt noch die alte Art der Etikettierung. Alle Schliffe, die in den neuen Schliffschrank eingestellt werden, werden so etikettiert, wie es Taf. 7, Fig. 3 erkennen läßt.

#### 3.4. Fossilschliffe.

Fossilschliffe besitzen fast ausschließlich die Größe 76 × 26 mm. Fast immer handelt es sich um orientierte Schliffe isolierter kleiner paläontologischer Objekte. Sie werden seit vielen Jahren nur mehr mit Kunstharzen hergestellt (s. S. 119). Die Serie der Fossilschliffe umfaßt neben zahlreichen Präparaten von Foraminiferen auch viele Schliffe durch Schalen und Gehäuse von Mollusken sowie durch Hartteile anderer Evertebraten. Zahlreiche Schliffe werden daher in der paläontologischen Lehrsammlung verwendet.

Die Karteikarten für Fossilschliffe entsprechen fast ganz den Karten für Gesteinsschliffe. Ihre Farbe ist allerdings hellgelb, so daß sich die Karten der beiden Gruppen gut voneinander abheben. Bezüglich der Schliffnummer vgl. S. 118.

Im einzelnen wäre lediglich noch zur Spalte "Ausgangsmaterial" zu bemerken, daß hier sehr oft Nummern der Schlämmrückstandskartei oder der E-Serie (Einzelobjekte) erscheinen. Dies ist immer dann der Fall, wenn isolierte Foraminiferen verschliffen werden. Selbstverständlich wird auch auf der entsprechenden Karteikarte des Ausgangsmaterials ein Vermerk über den Schliff mit Angabe der Nummer gemacht.

Auch für Fossilschliffe wurde eine kleine, weiße Suchkartei angelegt. Man kann sich an ihr sehr rasch darüber orientieren, ob die Schliffsammlung Schliffe einer bestimmten Gattung oder Art enthält.

#### 3.5. Typen und Typoide.

Wird ein Gehäuse oder ein Schnitt durch ein Gehäuse beschrieben und/oder abgebildet, dann erhält es, je nachdem, den Rang eines Typus oder eines Typoids. Wir unterscheiden folgende Bezeichnungen (vgl. hierzu R. **Richter,** 1948):

Holotypus: das Gehäuse, auf das eine neue Art begründet wird.

Paratypoid: Gehäuse derselben Art oder Unterart, das gleichzeitig mit dem Holotypus publiziert wird.

Hypotypoid: Gehäuse, das einer bereits bekannten Art oder Unterart angehört, das aber nochmals beschrieben und/oder abgebildet wird.

Belegstück, Gehäuse, dessen artliche Bestimmung nicht ganz gesichert ist (also cf.-, aff.- oder sp.-Bestimmung, offene Nomenklatur).

Für die Kartei der Typen und Typoide wird eine graugelbe Karte verwendet (Abb. 3). Sie ersetzt den Typenkatalog anderer Sammlungen. Auch die Nummern der Typen und Typoide werden der laufenden Nummer nach vergeben. Wichtig ist wieder die Angabe des Ausgangsmaterials (also z. B. die Nummer eines Schlämmrückstands). Erwähnt sei noch, daß die Nummer unserer Typenkartei auf das Karteiblatt des Ausgangsmaterials eingetragen wird.

Auf der Rückseite der Karteikarte ist Platz für Einträge künftiger Bearbeiter. Denn es ist kein seltener Fall, daß ein Hypotypoid in einer späteren Arbeit zum

120

Holotypus einer neuen Art gemacht wird, während umgekehrt ein Holotypus zu einem Hypotypoid degradiert werden kann, wenn sich nämlich eine Synonymie mit einer bereits bekannten Art herausstellt.

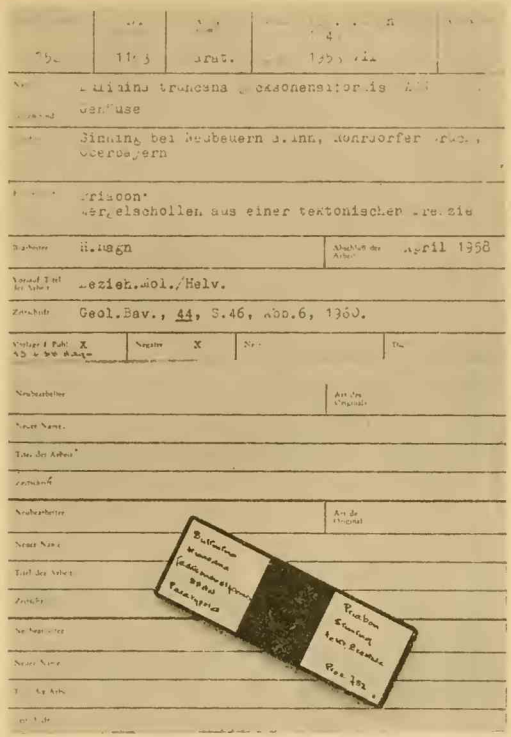

**Abb. 3: Karteikarte für Typen und Typoide.**

Kommen wir nun zum Schluß. Es mag manchem Leser der Aufbau der vorliegenden Sammlung zu kompliziert erscheinen. Es muß auch zugegeben werden, daß die sammlungstechnische Bearbeitung der verschiedenen mikropaläontologischen Objekte, so wie sie dargestellt wurde, einige Zeit kostet. Andererseits ist zu bedenken, daß das Auffinden einer Probe oder eines Schliffs trotz der Größe der Sammlung kaum Zeit in Anspruch nimmt. Der Zeitaufwand lohnt sich also. Und die peinlichste Ordnung kommt letzten Endes wieder der Wissenschaft zugute.

#### **4. Schriftenverzeichnis**

BOLTOVSKOY, E., 1958: On the organization of foraminiferal collections. — Contr. Cushm. **Found. Foram. Res., 9, 99—102, 4 Abb., Ithaca, N.Y.**

G ümber, C. W., 1868: Beiträge zur Foraminiferenfauna der nordalpinen Eocängebilde. - Abh. **k. bayer. Akad. Wiss. II. CI. 10, II. Abth., 3—152, Taf. 1—4. München.**

HAGN, H., 1952: A new plexiglass slide for microfossils. — The Micropaleontologist 6, 39—40, **1 Abb. New York.**

HAGN, H., 1953: A new method of preparing oriented thin sections of Foraminifera and other **small paléontologie specimens. — Ibidem 7,** *34***— 43, 10 Abb. New York.**

HAGN, H., 1955: Zur Kenntnis alpiner Eozän-Foraminiferen III. *Eorupertia cristata* (Gümbel). -**Paläont. Z. 29, 46—73, Taf.** *4***— 6, 2 Abb. Stuttgart.**

HAGN, H. & BARTHEL, K. W., 1956: Neuere Erfahrungen mit Polestar bei präparativen Arbeiten. **— Paläont. Z. 30, 207—212, Taf. 15 Stuttgart.**

- HILTERMANN, H., 1958: Anwendung der Mikropaläontologie in der Geologie, entwickelt durch die Erdölgeologie. - In: FREUND, H.: Handbuch der Mikroskopie in der Technik, Bd. II, **Teil 3, 13—60, Taf. 1—2, 23 Abb., 1 Tab. Umschau-Verlag, Frankfurt a. M.**
- KUHN, O., 1933: Stratigraphische Untersuchungen im Lias bei Bamberg. Cbl. Miner. etc. B, **8—20, Stuttgart.**
- MCLEAN, J. D., JR., 1959-1961: Manual of micropaleontological techniques. Initial volume **and Supplements, Alexandria, Virg.**
- RICHTER, R., 1948: Einführung in die Zoologische Nomenklatur durch Erläuterung der Inter**nationalen Regeln.— Senckenberg-Buch 15, 252 S., Verlag Dr. W. Kramer, Frankfurt a. M.**
- SCHAFHÄUTL, K. E., 1863: Süd-Bayerns Lethaea Geognostica. Der Kressenberg und die südlich **von ihm gelegenen Hochalpen. — 1—487, 100 Taf., Verlag L. Voss, Leipzig.**
- SCHENCK, H.G. & ADAMS, B.C., 1943: Operations of commercial micropaleontologic laboratories. **— J. Pal. 17, 554—583, Taf. 97, 13 Abb., Menasha, Wis.**
- TRAUB, F., 1938: Geologische und paläontologische Bearbeitung der Kreide und des Tertiärs im **östlichen Rupertiwinkel, nördlich von Salzburg. — Palaeontographica 88, A, 1—114, Taf. 1—8, 2 Abb., 2 Textbeil. Stuttgart.**

#### **Tafelerläuterungen**

#### **. Tafel 7**

**Fig. 1 : Schrank zur Aufnahme der Zellen.**

**Fig. 2: Schrank zur Aufnahme der Schlämmrückstands-Röhrchen.**

**Fig. 3: Schrank zur Aufnahme der Dünnschliffe.**

#### **Tafel 8**

- **Fig. 1: Vorderseite einer Schlämmrückstands-Karteikarte mit Mutterzelle und Schlämmrückstands-Röhrchen.**
- **Fig. 2: Rückseite einer Schlämmrückstands-Karteikarte mit drei Artenzellen und kleiner, weißer Suchkarte.**

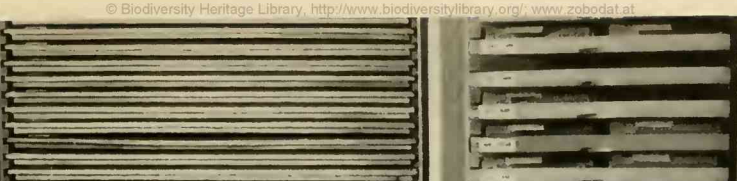

 $\overline{D}$ E

Fig. 1

 $Fig. 2$ 

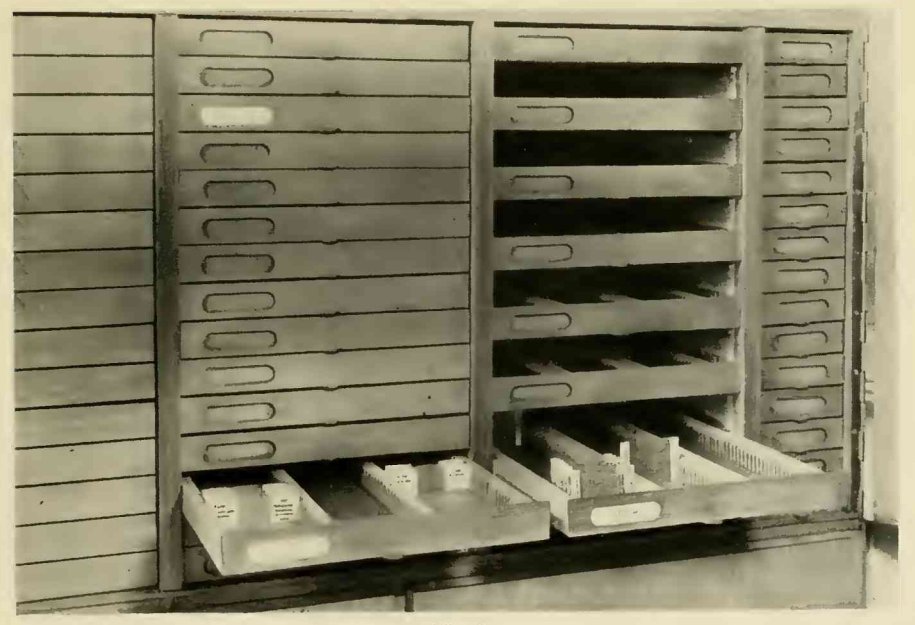

**Fig.3**

**Tafel 7**

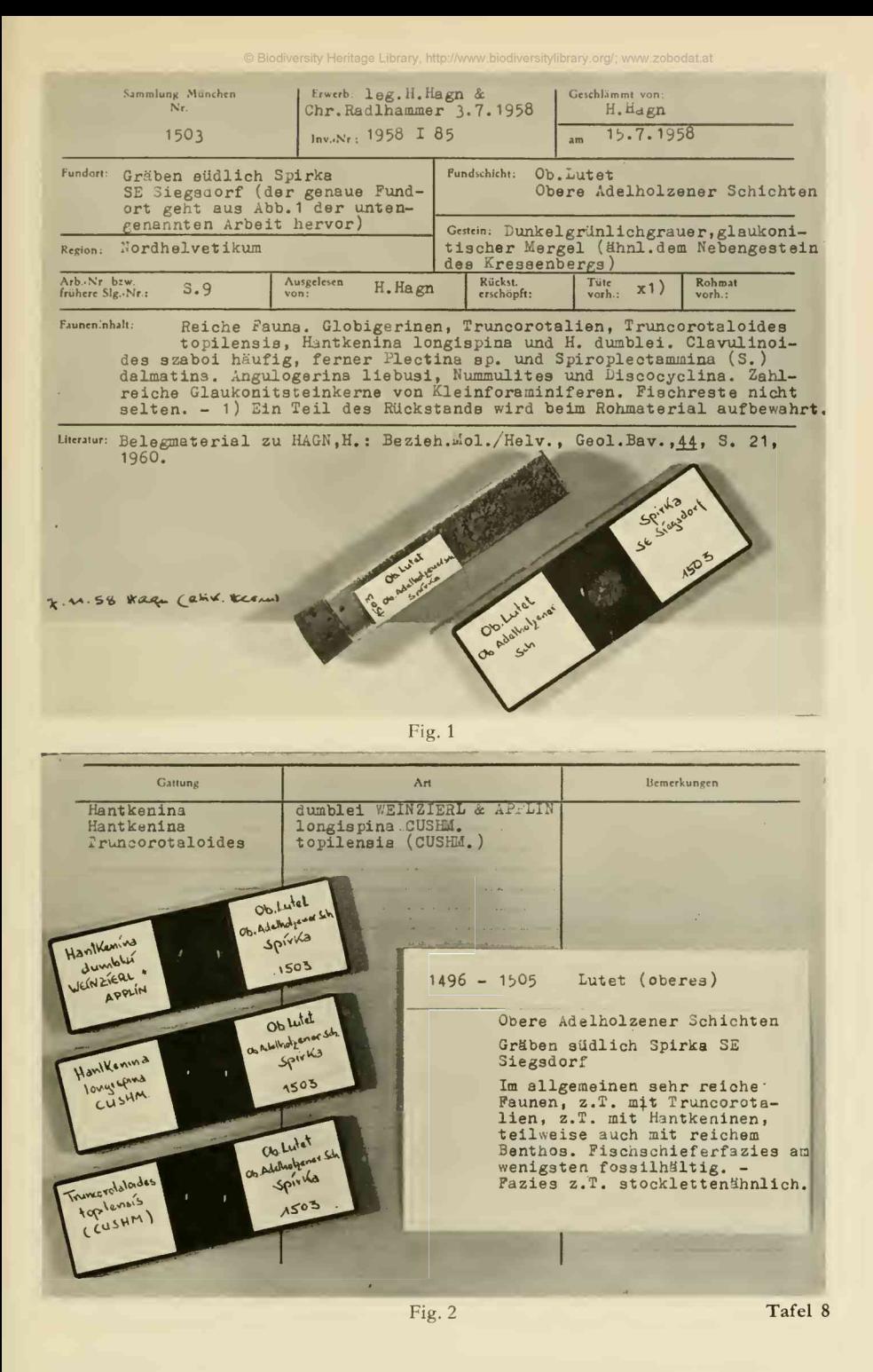

# **ZOBODAT - www.zobodat.at**

Zoologisch-Botanische Datenbank/Zoological-Botanical Database

Digitale Literatur/Digital Literature

[Zeitschrift/Journal:](https://www.zobodat.at/publikation_series.php?id=20831) Mitteilungen der Bayerischen Staatssammlung für Paläontologie und Histor. Geologie

Jahr/Year: 1963

Band/Volume: [3](https://www.zobodat.at/publikation_volumes.php?id=45753)

Autor(en)/Author(s): Hagn Herbert, Herm Dietrich

Artikel/Article: Der Aufbau der [mikropaläontologischen](https://www.zobodat.at/publikation_articles.php?id=253738) Abteilung der Bayerischen Staatssammlung für Paläontologie und historische Geologie in München 107-122